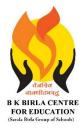

BK BIRLA CENTRE FOR EDUCATION SARALA BIRLA GROUP OF SCHOOLS SENIOR SECONDARY CO-ED DAY CUM BOYS' RESIDENTIAL SCHOOL

# **INFORMATICS PRACTICES (065)**

MID-TERM EXAMINATION 2023-24

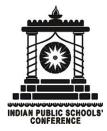

Class : XII SCIENCE/COMMERCE/ARTS Date : 16-10-2023 Admission No.:

# **General Instructions:**

- 1. This question paper contains four sections, Section A to D.
- 2. All questions are compulsory.
- 3. Section A has 18 MCQ and 10 Very Short Answer type questions carrying 01 mark each.
- 4. Section B has 11 Short Answer type questions carrying 02 marks each.
- 5. Section C has 05 Long Answer type Answer questions carrying 03 marks each.
- 6. Section D has 01 Very Long Answer type questions carrying 05 mark each.
- 7. All programming questions are to be answered using Python Language only.

## Section-A

| 1.  | To create an empty Series object, you can use :<br>(a) pd.Series(empty) (b) pd.Series(np.NaN) (c) pd.Series( ) (d) All of these                                                                  | 1 |
|-----|----------------------------------------------------------------------------------------------------|---|
| 2.  | To get top 5 rows of a DataFrame, you may use function.<br>(a) head( )  (b) top( )  (c) top(5)  (d) None of these                                                                                | 1 |
| 3.  | Which of the following functions is used to import data from a CSV file into a DataFrame?<br>(a) read_csv() (b) to_csv() (c) write_csv() (d) import_csv()                                        | 1 |
| 4.  | Which of the following parameters is used to specify the separator character used in the CSV file?<br>(a) header (b) sep (c) index_col (d) na_values                                             | 1 |
| 5.  | Which of the following keywords will we use in the following query to display the unique values of the column dept_name ? SELECT dept_name FROM Company ; (a) All (b) From (c) Distinct (d) Name | 1 |
| 6.  | Which of the following is not a numeric function ?<br>(a) Mod (b) Sign (c) Mid (d) Pow                                                                                                    | 1 |
| 7.  | By default, ORDER BY clause lists the results in order.<br>(a) Descending (b) Any (c) Same (d) Ascending                                                                                         | 1 |
| 8.  | What will be returned by the given query ?<br>Select INSTR("INFORMATICS","FORM");<br>(a) 2 (b) 3 (c) -2 (d) -3                                                                                   | 1 |
| 9.  | (a) 2 (b) 5 (c) 2 (d) -5<br>Hub is a :<br>(a) Broadcast device (b) Unicast device (c) Multicast device (d) None of the above                                                                     | 1 |
| 10. | Internet is an example of topology.<br>(a) Star (b) Bus (c) Mesh (d) Ring                                                                                                    | 1 |

Duration : 3 Hrs Max. Marks : 70 Roll No.:

| 11. | URL stands for:<br>(a) Universal Resource Locator (b) Universal Resource Location<br>(c) Uniform Resource Locator (d) None of the above                                                                                                    | 1 |
|-----|----------------------------------------------------------------------------------------------------|---|
| 12. | Every activity you perform on the Internet is saved for how long ?<br>(a) one month (b) one year (c) as per my setting (d) forever                                                                                                    | 1 |
| 13. | In which type of join, the join condition contains an equality operator ?<br>(a) Equijoin (b) Natural (c) Left Join (d) Right Join                                                                                                    | 1 |
| 14. | Switch is a :<br>(a) Broadcast device (b) Unicast device (c) Multicast device (d) None of the above                                                                                                    | 1 |
| 15. | By default, ORDER BY clause lists the results in order.<br>(a) Descending (b) Any (c) Same (d) Ascending                                                                                                    | 1 |
| 16. | Where and Having clauses can be used interchangeably in SELECT queries ?<br>(a) True (b) False (c) Only in views (d) With order by                                                                                                    | 1 |
| 17. | When you visit a website, it will open the page set as of the website.<br>(a) Web site (b)Home page (c) Email (d) ISP                                                                                                    | 1 |
| 18. | IP stands for:<br>(a) Internet Protocol (b) Intranet Protocol (c) Internet Provider (d) Internet Package                                                                                                    | 1 |
| 19. | Given are two objects, a list object namely <b>list1</b> and a Series object <b>Ser1</b> , both are having similar values i.e., 2, 4, 6, 8. Find out the output produced by following statements:<br>(a) print(Ser1 * 2)                         | 1 |
| 20. | Name a function to iterate over a DataFrame horizontally.                                                                                                    | 1 |
| 21. | What functions does Pandas provide to handle missing data ?                                                                                                    | 1 |
| 22. | Consider the following program and answer any the questions:                                                                                                    | 1 |
|     | (a) import as plt<br>(b) plt ('Vertical Bar Chart')                                                                                                    |   |
| 23. | Assertion: The to_csv() function can be used to export a DataFrame to a CSV file.<br>Reason: The to_csv() function is a built-in function in the pandas library that can be used to<br>export a DataFrame to a CSV file. Is the assertion true ? | 1 |
| 24. | Stealing someone else's intellectual work and representing it as own, is called                                                                                                    | 1 |
|     |                                                                                                    |   |

| T_ID | Name       | Age | Department   | Date_of_Join | Salary | Gender |
|------|------------|-----|--------------|--------------|--------|--------|
| 1    | Jugal      | 34  | Computer Sci | 10-01-2017   | 12000  | М      |
| 2    | Sharmila   | 31  | History      | 24-03-2008   | 20000  | F      |
| 3    | Sandeep    | 32  | Mathematics  | 12-12-2016   | 30000  | М      |
| 4    | Sujata     | 35  | History      | 01-07-2015   | 40000  | F      |
| 5    | Rakesh     | 42  | Mathematics  | 05-09-2007   | 25000  | М      |
| 6    | Shyam      | 50  | History      | 27-06-2008   | 30000  | М      |
| 7    | Shiv Om    | 44  | Computer Sci | 25-02-2017   | 21000  | М      |
| 8    | Shashikala | 33  | Mathematics  | 31-07-2018   | 20000  | F      |

Write SQL commands for the following queries (a) to (d) based on table/relation Teacher. **Table: Teacher** 

- 25. (a) To show all information about the teacher of History department.
- 26. (b) To list the names of female teachers who are in Mathematics department.
- 27. (c) To list the names of all teachers with their date of joining in ascending order.
- 28. Write the output of the following SQL commands : (Any one)(a) Select round(49.88);
  - (b) Select length("INFORMATICS PRACTICES");
  - (c) Select Mod(11,4) "Modulus";

### Section-B

- Create a data series in python and then change the index of the series object.
   Mr. Amit is confused between Series and DataFrame. Help him to understand the difference between the two with examples.
- 31. Write a python program to create a LINE GRAPH as given below

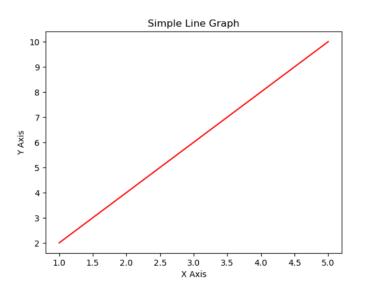

You have a CSV file with data about students. The file has the following columns:
 Name, age, gender, grade
 Write a Python program to import the data from the CSV file into a DataFrame

and display the complete DataFrame.

- 33. Write SQL statement to add a column "COUNTRY" with data type and size as VARCHAR(70) to the existing table named "PLAYER". Is it a DDL or DML or TCL command ?
- 34. Differentiate between **CHAR** and **VARCHAR** datatype. Give example.

2

1

1

1

1

2

2

| 35. | Write the SQL functions which will perform the following operations :<br>(a) To display the name of the month of the current date.<br>(b) To remove spaces from the beginning and end of a string "Panorama".                                                                                                    | 2 |
|-----|----------------------------------------------------------------------------------------------------|---|
| 36. | What is the difference between a WHERE clause and a HAVING clause of SQL SELECT statement ? Give example.                                                                                                    | 2 |
| 37. | Difference between a Router and Gateway. Give example.                                                                                                    | 2 |
| 38. | What are cookies ? What is their utility ?                                                                                                    | 2 |
| 39. | Nivedita has recently shifted to a new city and new school .she does not know many people<br>in her new city and school. But all of sudden, someone is posting negative, demeaning<br>comments on her social network profile, school site's forum etc.,<br>She is also getting repeated mails from unknown people. Everytime she goes online, she finds | 2 |

someone chasing her online.

1) What is happening to Nivedita?

2) What action should she take to stop them ?

### Section-C

40. Write a program in python to create a DataFrame using any method like list, dictionary.

|      | Α  | В     | С  | D    |
|------|----|-------|----|------|
| Acct | 99 | 94.0  | 92 | 97.0 |
| Eco  | 90 | 94.0  | 92 | 97.0 |
| Eng  | 95 | 89.0  | 91 | 89.0 |
| IP   | 94 | NaN   | 99 | 95.0 |
| Math | 97 | 100.0 | 99 | NaN  |

41. Explain each of the following with illustrations using a table:(a) Candidate Key (b) Primary Key (c) Foreign Key

### Table 1: Department

#### Table 2: Teacher

| DeptCode | DeptName | Teacher ID | DeptCode | Fname | Lname   |
|----------|----------|------------|----------|-------|---------|
| 001      | Science  | B002       | 002      | David | Warner  |
| 002      | English  | B017       | 002      | Sara  | Joseph  |
| 005      | Computer | B009       | 001      | Mike  | Brunton |

In the table 1, deptcode is the primary and in table 2, it is the foreign key.

## Table 3 : Student

| StudID | Roll No | First Name | LastName | Email         |
|--------|---------|------------|----------|---------------|
| 1      | 11      | Tom        | Price    | abc@gmail.com |
| 2      | 12      | Nick       | Wright   | xyz@gmail.com |
| 3      | 13      | Dana       | Natan    | mno@yahoo.com |

In the above table 3 , StudID, RollNo and Email are Candidate keys . But we have selected StudId as primary Key.

42. Define MySQL function. Name the different types with example.

3

- 43. Given an array **Rev** storing Revenue of a small business in past some years: Rev= np.array([12, 15, 13, 15, 16, 17, 14, 19, 19, 17, 19, 16, 17, 16, 18, 18, 18, 19, 19, 18, 19, 21, 20, 18, 19, 19, 21, 19, 19, 22])
  - (a) Write code to create a histogram as per following specifications:
  - Number of bins should be 10.
  - Plot color should be blue.
  - Outline/edge color should be red.
  - (b) Create a step type histogram.
- 44. Consider the following table and answer the questions that follow:

# APPLICANTS

| /     |             |        |        |        |            |
|-------|-------------|--------|--------|--------|------------|
| NO    | NAME        | FEE    | GENDER | CR_ID  | DATEOFJOIN |
| 1012  | AMANDEEP    | 30000  | Μ      | A01    | 2012-01-02 |
| 1102  | AVISHA      | 25000  | F      | A02    | 2009-03-24 |
| 1103  | EKANT 30000 | М      | A03    | 2011-1 | L1-04      |
| 1049  | ARUN        | 40000  | Μ      | A02    | 2009-05-06 |
| 1025  | AMBER       | 30000  | М      | A01    | 2011-11-03 |
| COURS | SES         |        |        |        |            |
| CR_ID | CNAM        | E      |        |        |            |
| A01   | DATA I      | MINING |        |        |            |
| A02   | PROGF       |        | NG     |        |            |

A02 PROGRAM A03 LATHING

a) Identify the Primary Key and Foreign Key in APPLICANTS and COURSES table

b) What is the Cardinality and Degree of APPLICANTS table ?

## Section-D

45. "Bias methodologies" is planning to expand their network in India, starting with three cities in India to build infrastructure for research and development of the chemical products. The company has planned to set up their main office in Pondicherry - at three different locations and have named their offices as "Back office", "Research lab" and "Development unit". The company has one more research office namely "Corporate office" in Mumbai. A rough layout of the same is as follows

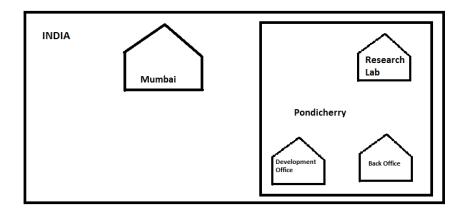

3

Approximate distance between these offices is as follows :

| From         | То                  | Distance  |
|--------------|---------------------|-----------|
| Research Lab | Back Office         | 110 metre |
| Research Lab | Development<br>Unit | 16 Km     |
| Research Lab | Corporate Unit      | 1800 Km   |
| Back office  | Development<br>Unit | 13 Km     |

In continuation of the above, the company experts have planned to install the following number of computers in each of their offices:

| Research Lab     | 158 |
|------------------|-----|
| Back office      | 79  |
| Development Unit | 90  |
| Corporate Unit   | 51  |

(i) Suggest the kind of network required(out of LAN, MAN, WAN) for connecting each of the following office units: Justify it.

-> Research lab and Back office

-> Research lab and Development unit

(ii) Which one of the following devices will you suggest for connecting all the computers in each of their office units ? Justify it.

- -> Switch / hub
- -> Modem
- -> Telephone

(iii) Draw at-least two layouts and name the topology. Calculate the total distance or length of cable Required.